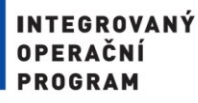

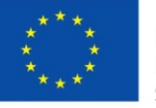

EVROPSKÁ UNIE EVROPSKÝ FOND PRO REGIONÁLNÍ ROZVOJ ŠANCE PRO VÁŠ ROZVOJ

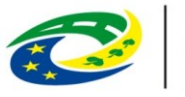

**MINISTERSTVO** 

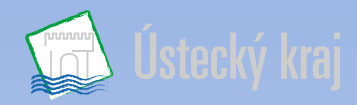

### **"Rozvoj služeb eGovernmentu v Ústeckém kraji I., II., III., IV. a VI." je spolufinancován z prostředků Evropské unie, Evropského fondu pro regionální rozvoj**

**Ústí nad Labem 15. 11. 2016**

Projekt "Rozvoj služeb eGovernmentu v Ústeckém kraji I., II., III., IV. a VI.", registrační číslo CZ.1.06/2.1.00/08.07230, je spolufinancován z prostředků Evropské unie, Evropského fondu pro regionální rozvoj Šance pro váš rozvoj

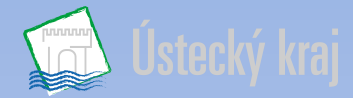

# **GIS VE STÁTNÍ SPRÁVĚ**

### **KRAJSKÝ ÚŘAD ÚSTECKÉHO KRAJE**

#### **Odbor informatiky a organizačních věcí Oddělení projektů a geografických informačních systémů**

**Ústí nad Labem 15. 11. 2016**

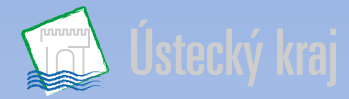

### **Struktura pracoviště GIS KÚÚK**

### **Vedoucí odboru informatiky a organizačních věcí:** Bc. Jan Jelínek

Ing. Hana Frýdová Pavel Jeřábek

#### **Vedoucí oddělení : Pracovníci oddělení:**

Ing. Martin Sikora Ing. Lenka Gallová

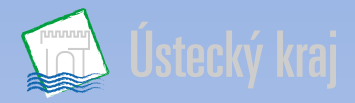

### **Činnost a pracovní náplň oddělení OPG (GIS):**

- správa a údržba Geoportálu ÚAP Ústeckého kraje,
- správa, tvorba a údržba geodat,
- tvorba mapových podkladů včetně výstupů a publikace,
- tvorba GIS aplikací pro odbory KÚÚK,
- $\triangleright$  konfigurace nástrojů pro GIS SW

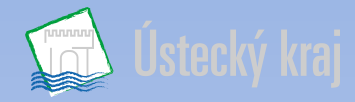

### **Používaná data pro práci v GIS na KÚÚK**

- data ČÚZK ZABAGED, DKM, Ortofoto, …,
- $\triangleright$  data ČSÚ,
- data Ředitelství silnic a dálnic
- $\triangleright$  data povodí Vltavy, Labe, Ohře
- $\triangleright$  data územního plánování ÚP, ÚAP
- data společnosti CEDA, a.s. (Central European Data Agency, a.s.),
- $\triangleright$  tematická data odborů (ZPZ, DS, RR,...)

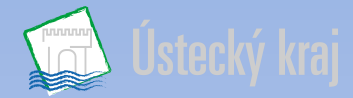

#### **Vybavení pracoviště**

#### **Technické vybavení**

- 2 výkonné GIS stanice
- $\geq$  3 servery
- disková pole o kapacitě několika TB

#### **Používané licence**

- ArcGis Advanced 10.2.1 , ArcGis Basic 10.2.1, 10.1, 9.3, 9.1
- Na DMZ serverech ArcGis Advanced 10.3. a Portal for Arcgis
- ArcGis 3D Analyst 10.1, ArcGis Network Analyst 10.1, ArcGis Spatial Analyst 10.1,
- $\triangleright$  ArcGIS Data Interoperability 10.2
- ArcGIS for Server Enterprise Standard 10.2, ArcGIS for Server Enterprise Image Extension 10.2
- $\triangleright$  Janmap, QGis...
- nadstavbové nástroje (např. pro Švýcarskou metodu tvorby stínovaného hillshade reliéfu z DMT)
- $\triangleright$  Plán pro 2017 nákup dalšího ArcGIS for Server Standard Enterprise

# **Geoportál ÚAP Ústeckého kraje**

O projektu Vyhledávání Přihlášení Registrace

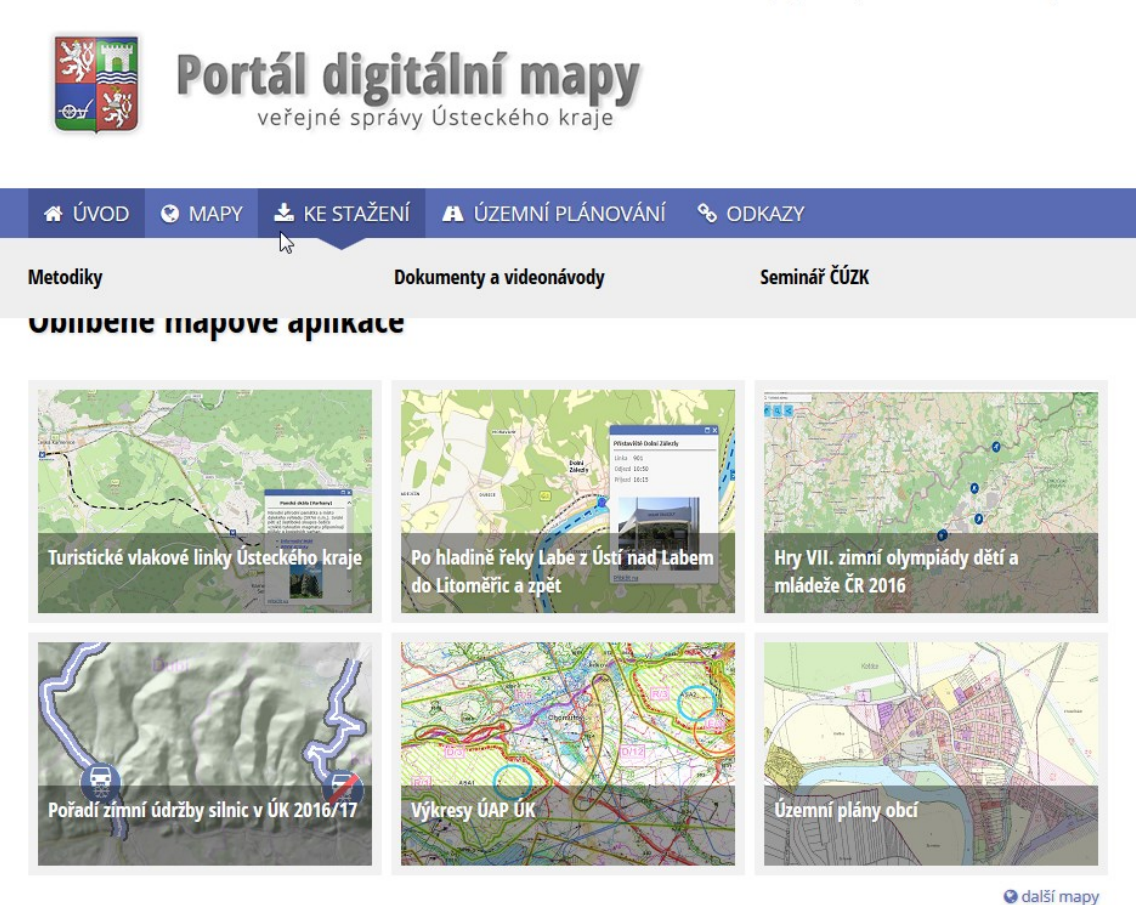

**Geoportál** ÚAP ÚK byl realizován jako část podprojektu DMVS v rámci projetku "Rozvoj služeb eGovernmentu v Ústeckém kraji I., II., III., IV. a VI." je spolufinancován z prostředků Evropské unie, Evropského fondu pro regionální rozvoj

http://geoportal.kr-ustecky.cz 7

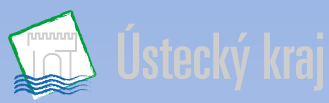

### **Digitální mapa veřejné správy - DMVS**

#### **Účel DMVS**

- poskytování všech dostupných prostorových dat pro území Ústeckého kraje (ÚK) z jednoho místa (Geoportál ÚAP – viz geoportal.kr-ustecky.cz), včetně referenčních mapových vrstev a souvisejících dokumentů
- navázání na již dlouhodobou spolupráci s ORP při sjednocování aktivit v oblasti územního plánování (jednotný datový model, symbologie  $\rightarrow$  bezešvé datové výstupy)
- navázání užší spolupráce se zainteresovanými subjekty (obce, města, ORP, univerzity atd.) v oblasti geografických informačních systémů (GIS)

#### **Cíl DMVS**

- vybudování komplexního interoperabilního propojeného systému  $\rightarrow$  zajištění garantovaných a jednotných dat pro orgány veřejné správy i veřejnost  $\rightarrow$  zefektivnění poskytování údajů o území v digitální podobě
- optimalizovaná jednotná tvorba a správa ÚAP pomocí on-line nástrojů  $\rightarrow$  ukládání a správa jevů a údajů o území (stav, vývoj, hodnoty, limity, záměry)
- zhotovení, aktualizované, digitální (vektorové) Účelové katastrální mapa (ÚKM) pro území Ústeckého kraje, kde byla katastrální mapa vedena doposud pouze v "papírové" podobě

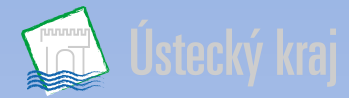

### **DMVS v Ústeckém kraji**

#### **2 části:**

1. Účelová katastrální mapa (ÚKM)

 2. Nástroje pro tvorbu a údržbu Územně analytických podkladů (NÚAP, Geoportál ÚAP)

 3. *Digitální technická mapa (DTM) – v Ústeckém kraji nerealizována*

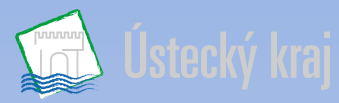

### **Účelová katastrální mapa (ÚKM) - DMVS**

#### **ÚKM:**

- **bezešvá mapová kompozice v rozsahu území Ústeckého kraje**, která vznikla složením dat digitální katastrální mapy (DKM), Katastrální mapy digitalizované (KMD) a vlastní Účelové katastrální mapy (ÚKM) pro projekt Digitální mapa veřejné správy Ústeckého kraje (ÚKM DMVS UK) jako komplexního informačního zdroje pro výkon příslušných agend veřejné správy
- vektorová podoba katastrální mapy se zjednodušeným datovým modelem obsahující vektorizovaná parcelní čísla, pomístní názvosloví, zákres katastrálních hranic, hranice parcel a vnitřní kresbu
- tvorba dle závazných pravidel Katastrálního úřadu, po zhotovení předáno na krajské katastrální pracoviště, které zajišťuje aktualizaci do doby digitalizace příslušného území
- v rámci Ústeckého kraje bylo digitalizováno a následně aktualizováno celkem cca 400 katastrálních území z celkového počtu 1057
- **ÚKM přebírána do RÚIAN – v Ústeckém kraji již hotovo, lze ji nalézt jako orientační mapu parcel – vektorová (OMP-V) – zobrazena modrou barvou**
- publikována na internetových stránkách Geoportálu ÚK  **http://geoportal.kr-ustecky.cz**

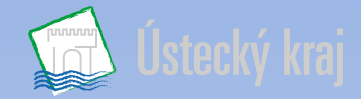

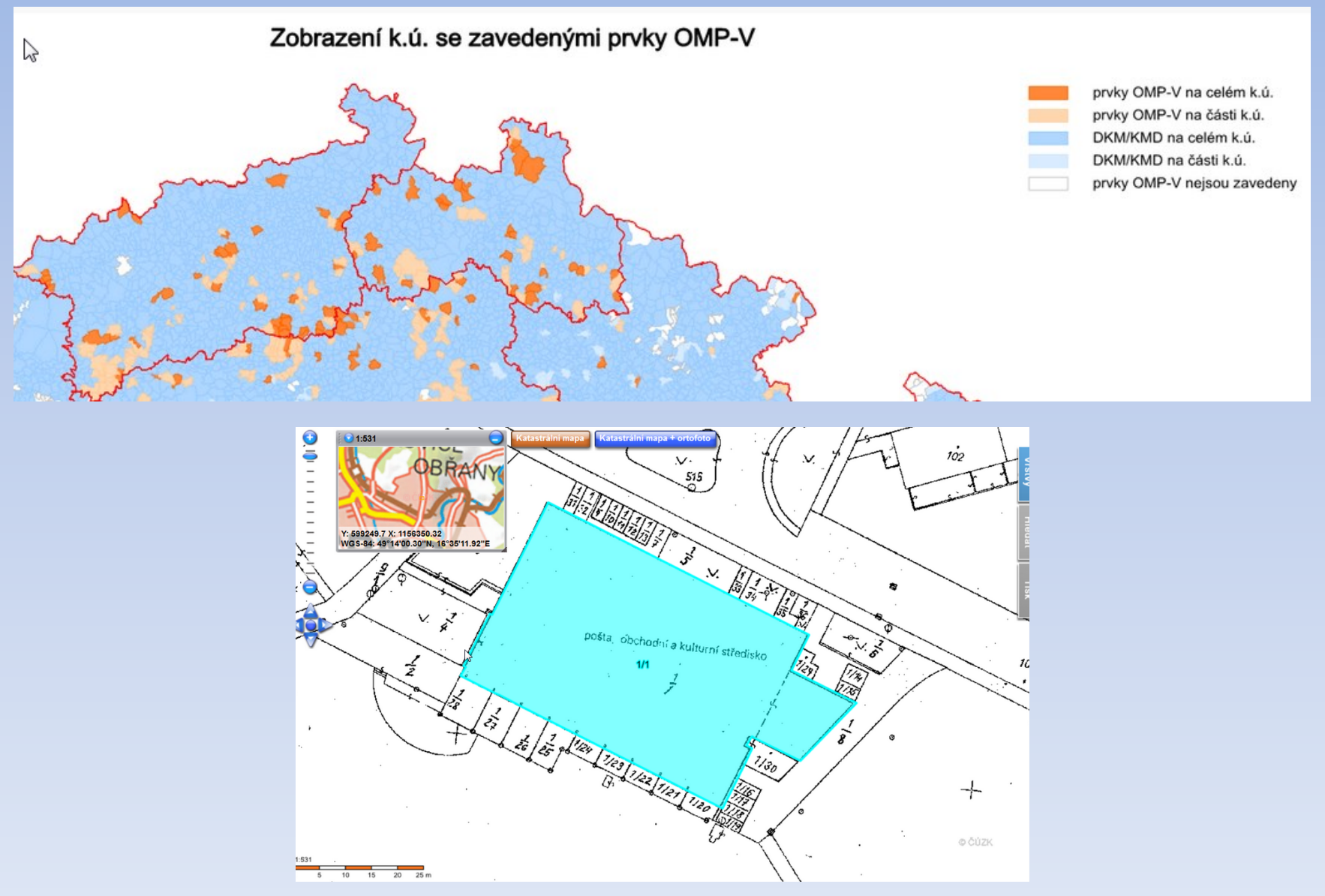

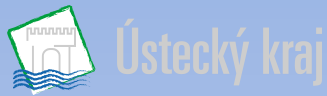

## **Nástroje pro tvorbu a údržbu ÚAP (NÚAP, Geoportál**

#### **ÚAP) - DMVS**

#### **Územně analytické podklady (ÚAP)**

- **povinně zpracovávaný územně plánovací podklad pro zpracování územních plánů**
- obsahují zjištění a vyhodnocení stavu a vývoje území
- **povinně se zveřejňují způsobem umožňujícím dálkový přístup**
- zpracovávají se ve dvojí podrobnosti: ÚAP ORP, ÚAP kraje
- **→** podléhají průběžné aktualizaci, úplná aktualizace jednou za dva roky → publikace na  **Geoportálu ÚAP**
- $\triangleright$  používán datový model pro zpracování ÚAP verze DM 3.4 ÚAP
- v současnosti se zpracovává 4. úplná aktualizace ÚAP odevzdání 31.12.2016 na KÚÚK
- poprvé byly ÚAP zpracovávány v roce 2008
- Veřejnoprávní smlouva mezi ORP Ústeckého kraje a Ústeckým krajem spolupráce při aktualizaci ÚAP od 04/2016

#### **Geoportál ÚAP Ústeckého kraje**

- **soubor nástrojů a aplikací pro správu, publikování, distribuci a aktualizaci dat v oblasti územního plánování**
- **jednotný metadatový systém, datový sklad a datový model pro ÚAP kraje i ORP**
- rozšiřující se funkcionality a možnosti pro různá témata mapových projektů či analýz v ostatních
- oblastech GIS (povodňové plány, krizové řízení, doprava, životní prostředí, cestovní ruch, rozvoj kraje)

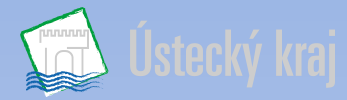

### **Praktická ukázka Geoportálu ÚAP**

#### • **Aplikace územního plánování**

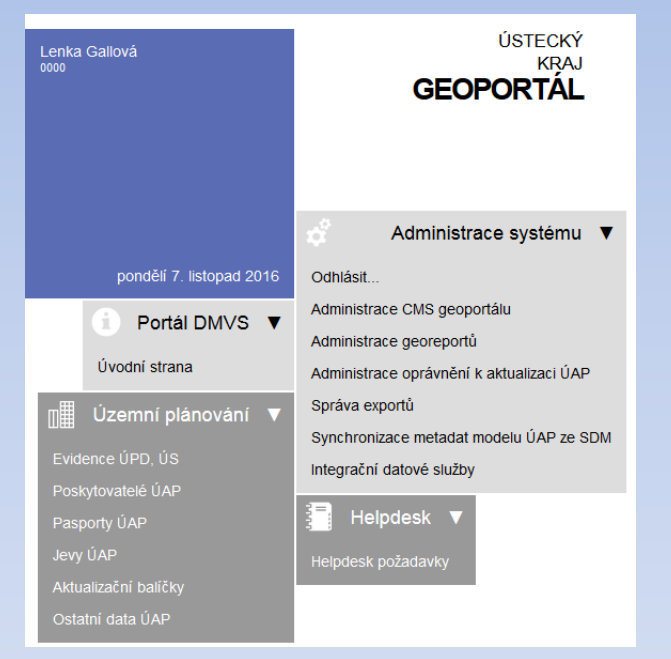

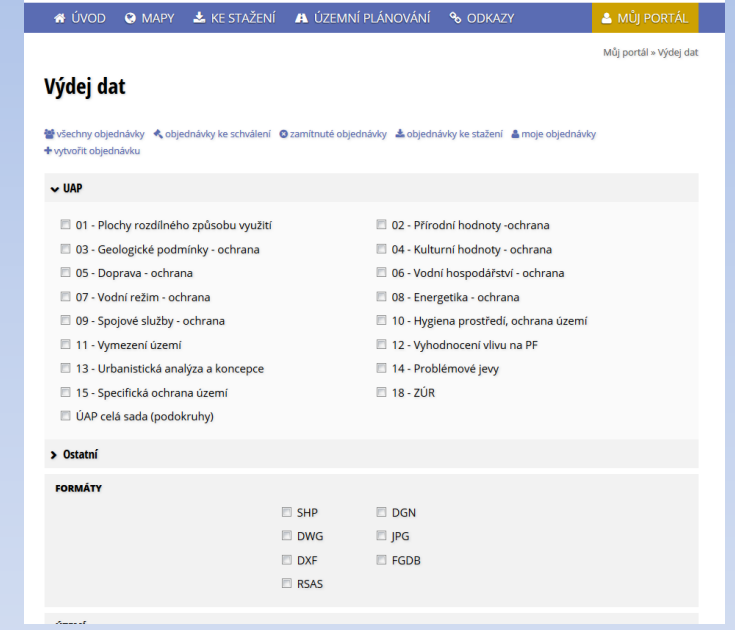

• **Mapová část Geoportál ÚAP**

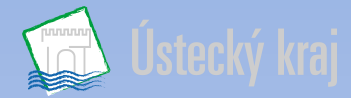

#### **Tvorba podkladových map**

#### **Vlastní podkladové mapy:**

- **a) Ortofoto**
- **b) Podkladová mapa**
- **a) ORTOFOTO**
	- **Český úřad zeměměřický a katastrální**
	- **Data ZABAGED - ortofoto**
	- **Georeferencováno – S-JTSK**
	- **cca 1 205 jpg, cca 15,7 GB**
	- **Nutné barevné vyrovnání**

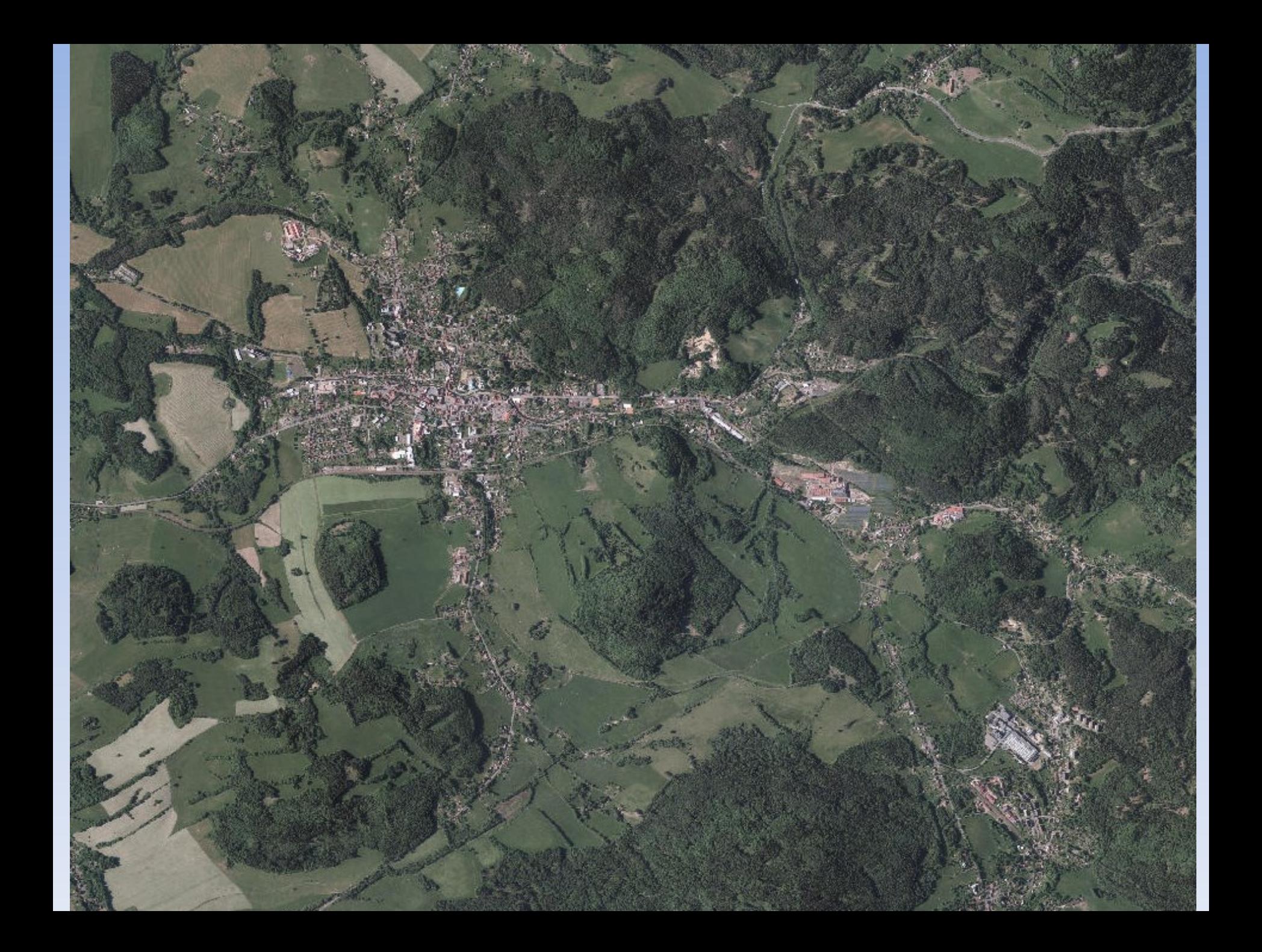

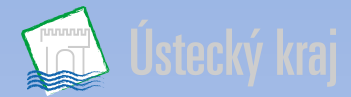

#### **Tvorba podkladových map**

**Vlastní podkladové mapy:**

- **a) Ortofoto**
- **b) Podkladová mapa**
- **b) PODKLADOVÁ MAPA**
	- **Český úřad zeměměřický a katastrální**
	- **Data ZABAGED**
	- **Kartografické reprezentace – úroveň symbolů (Symbol Levels)**
	- **Popisky - Anotace**

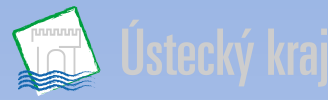

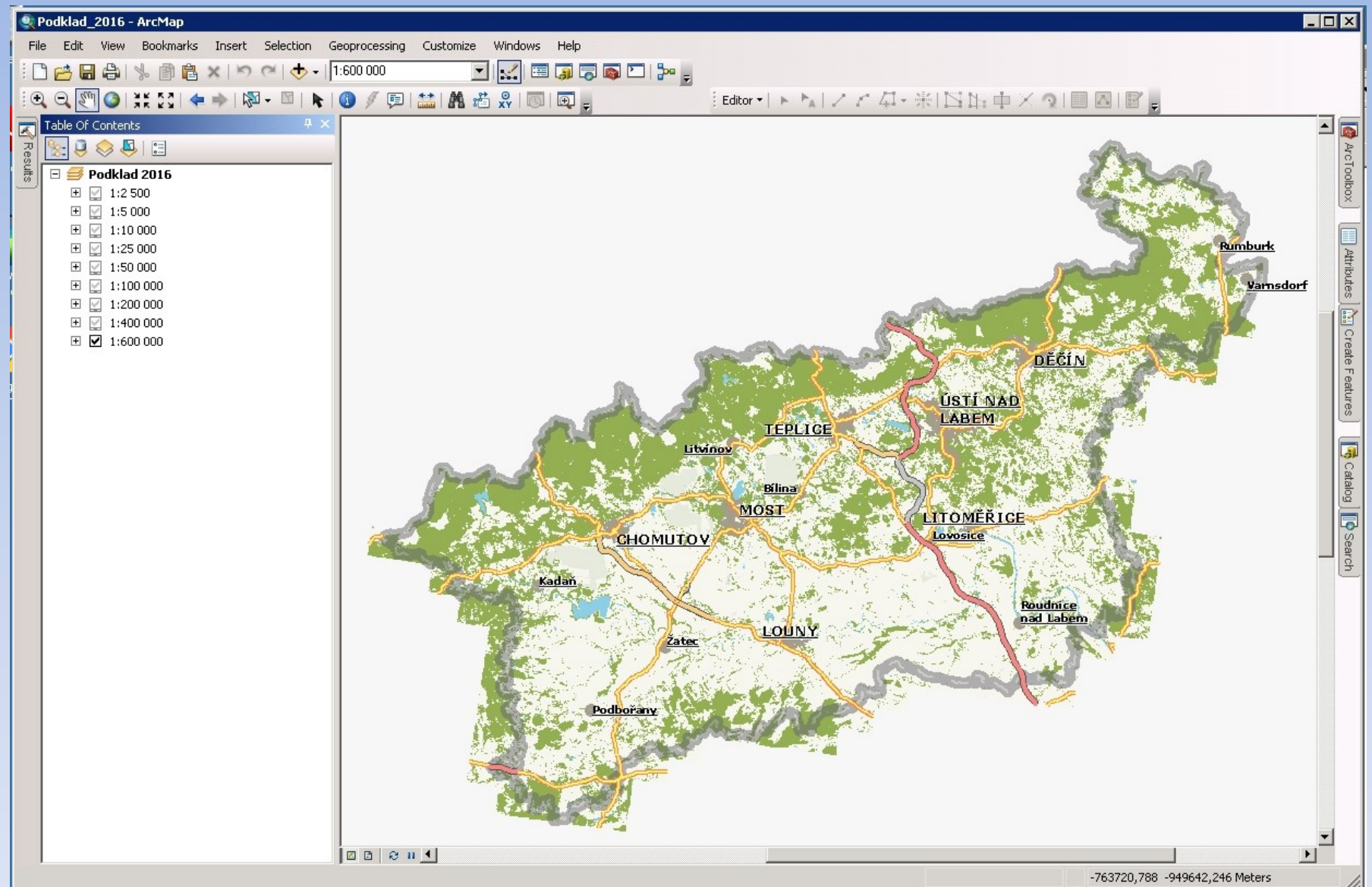

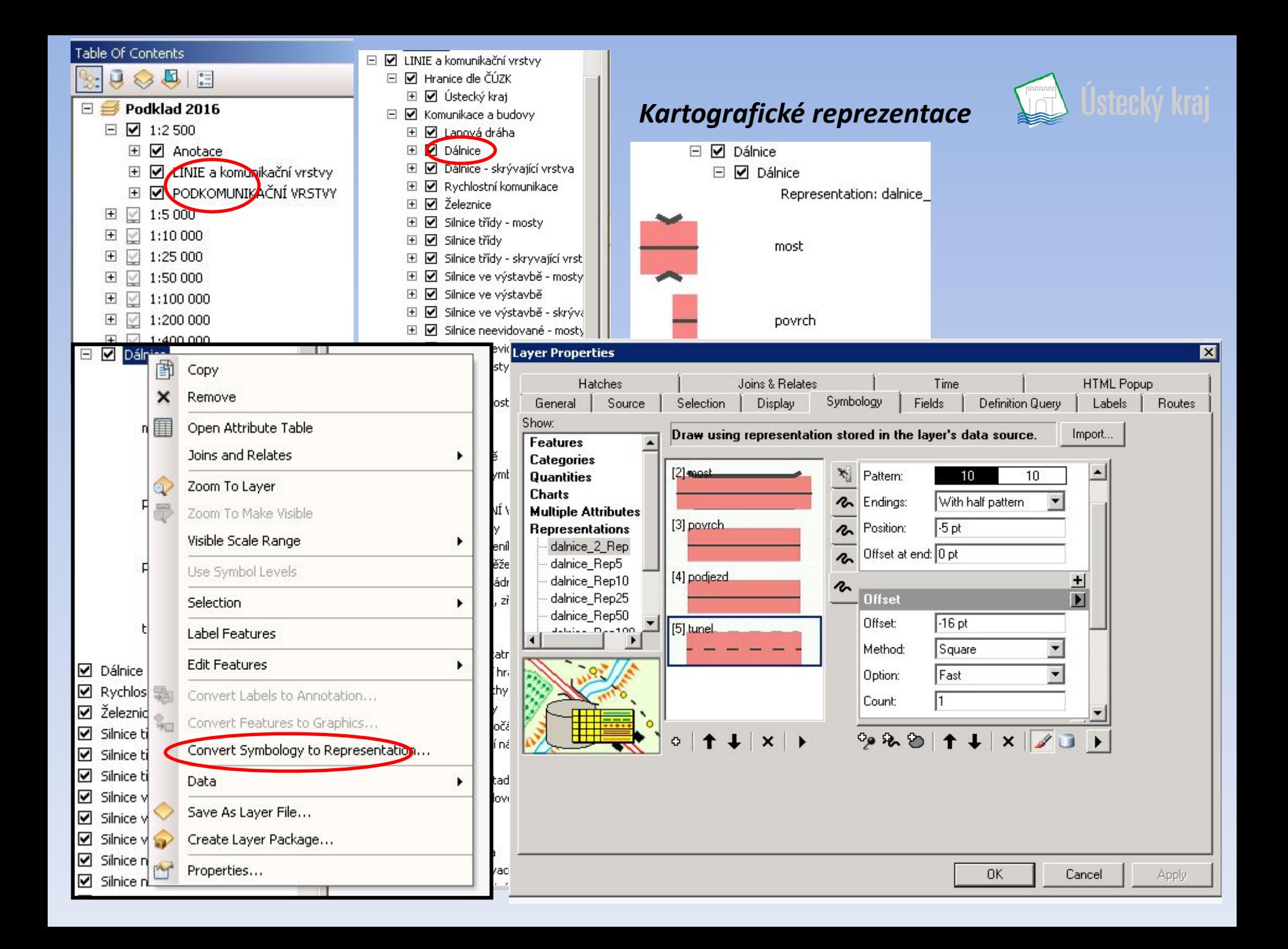

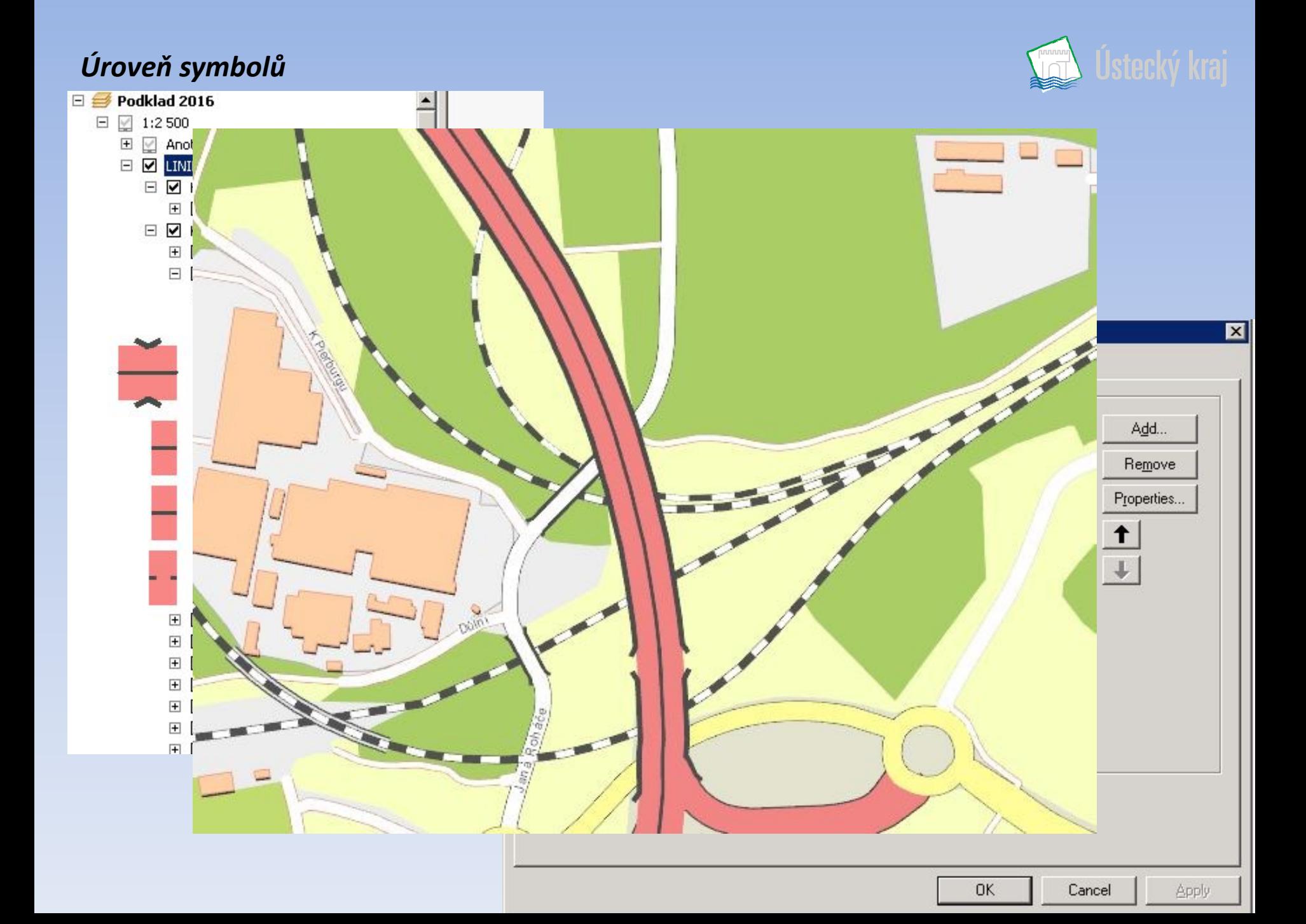

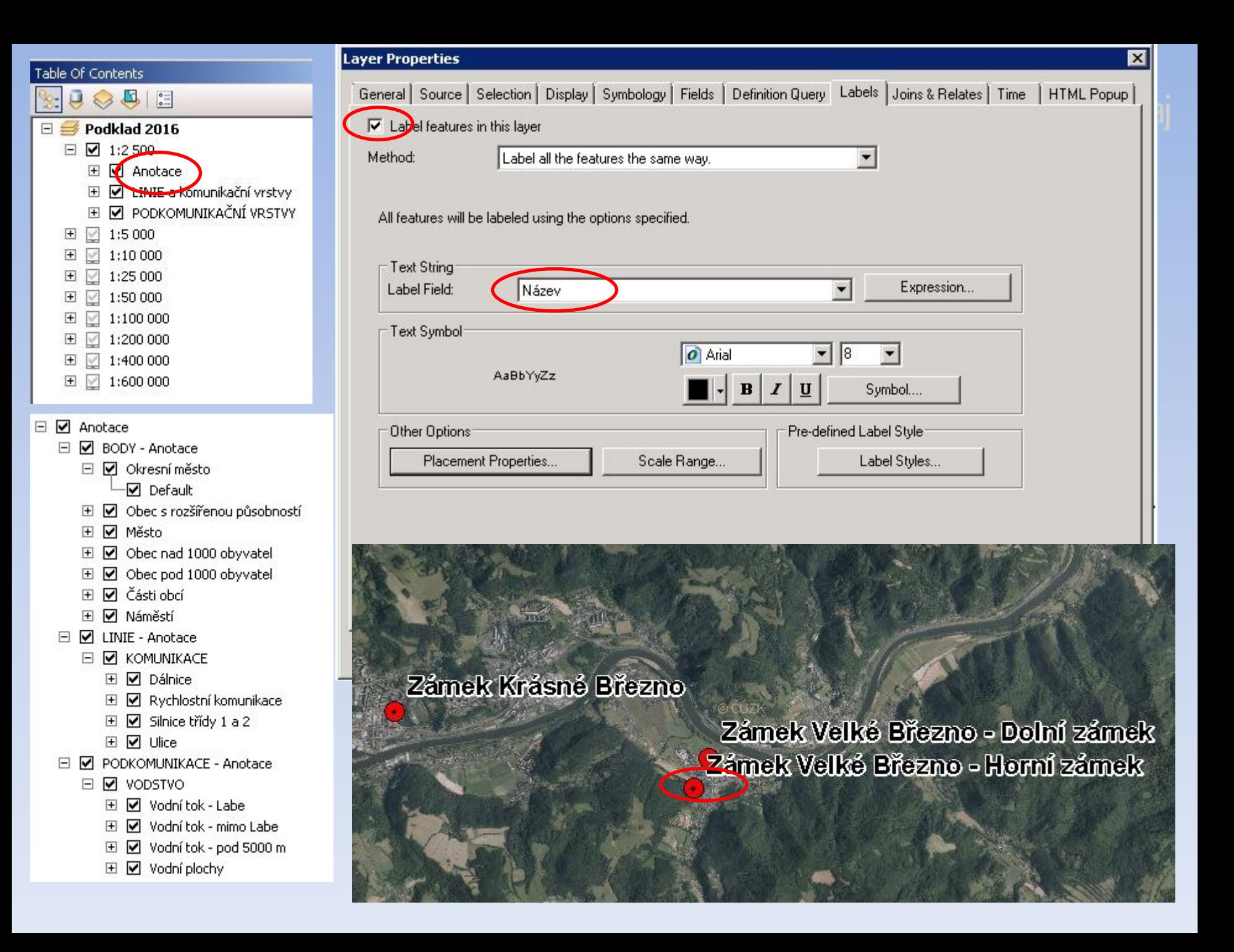

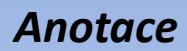

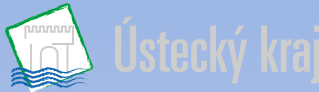

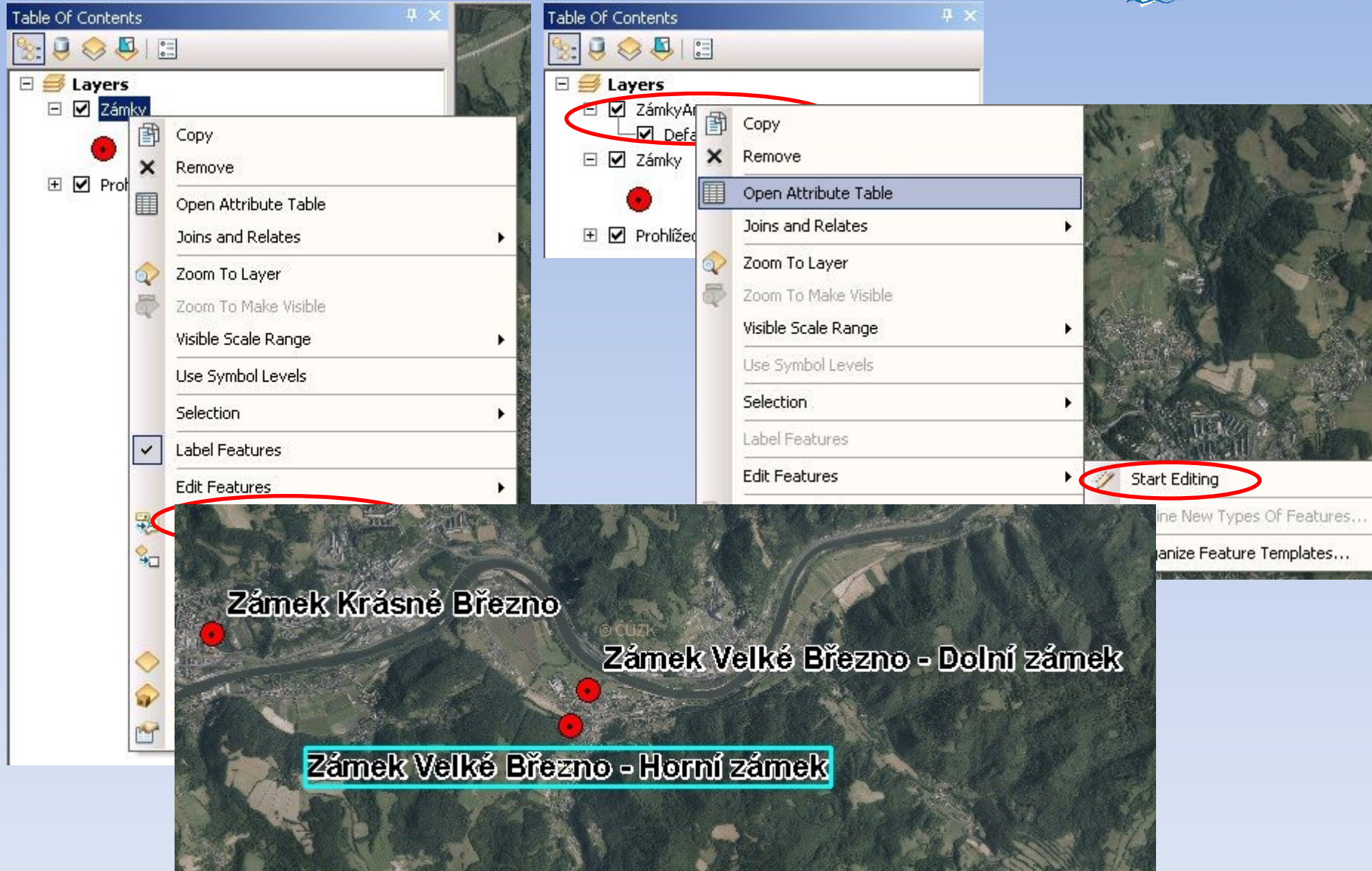

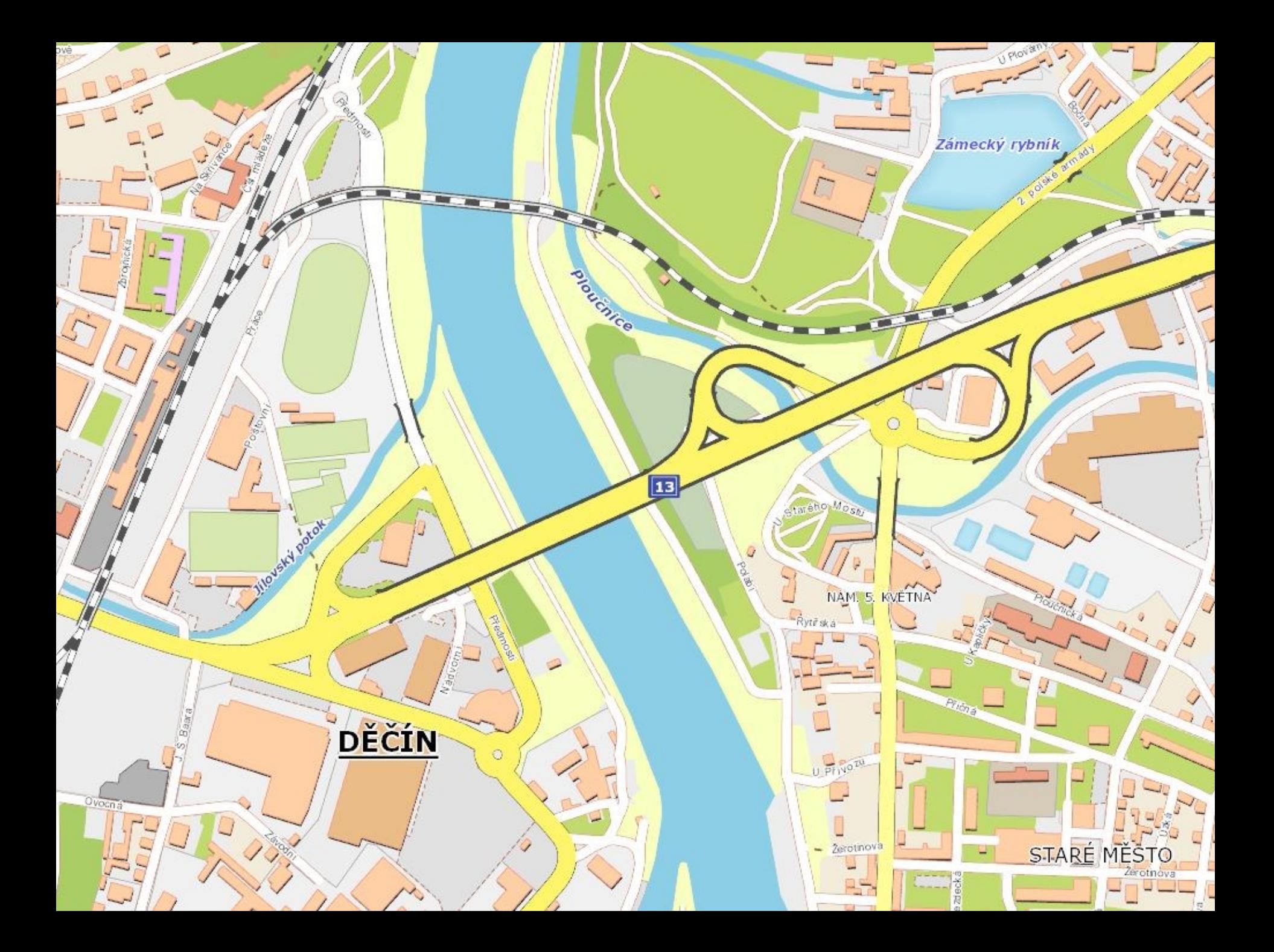

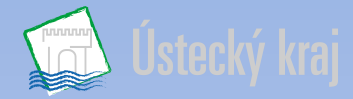

### **Mapové aplikace**

- Externí a interní
- Hlavně pro potřeby odborů KÚÚK a propagaci kraje
- Externí aplikace Geoportálu ÚAP

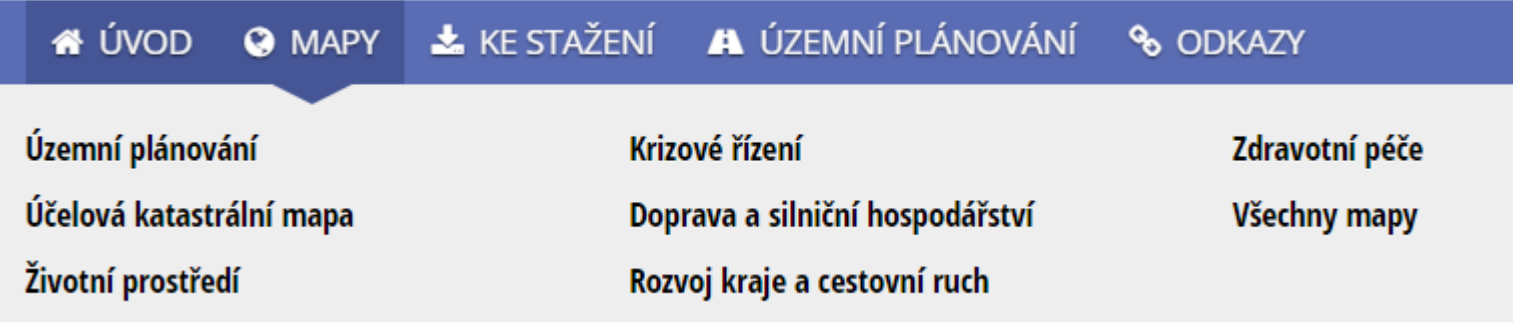

- Nové mapové aplikace za rok 2016:
	- *"Po hladině řeky Labe"*  Lodní turistické linky
	- *"Historickými motoráčky po ÚK" –* Turistické vlakové linky
	- "Zimní údržba silnic v ÚK" pro sezónu 2016/2017
	- $-$ , Střediska zimního vyžití v ÚK"
	- "Ekovýchova Putování se stonožkou Božkou" není zveřejněna

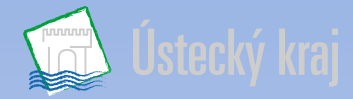

### **Tvorba mapové aplikace**

- **1. Nápad, podnět**
- **2. Zisk dat, tvorba dat – základní rozvržení dat**
- **3. Příprava dat v ArcMap**
- **4. Sdílet jako službu**
- **5. Portal for ArcGIS Ústeckého kraje – nastavení sdílení, výběr podkladové mapy, konfigurace vyskakovacích oken apod. (vytvoření webové aplikace)**
- **6. Web AppBuilder for Arcgis – úprava funkcionalit a vzhledu webové aplikace, doplnění údajů, odkazy apod.**
- **7. Vylepšování aplikace – úprava kódu**
- **8. Uveřejnění na Geoportálu ÚAP/Předání aplikace do užívání**

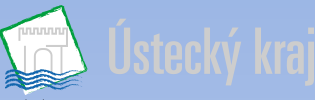

Ukázka tvorby – aplikace "Ekovýchova"

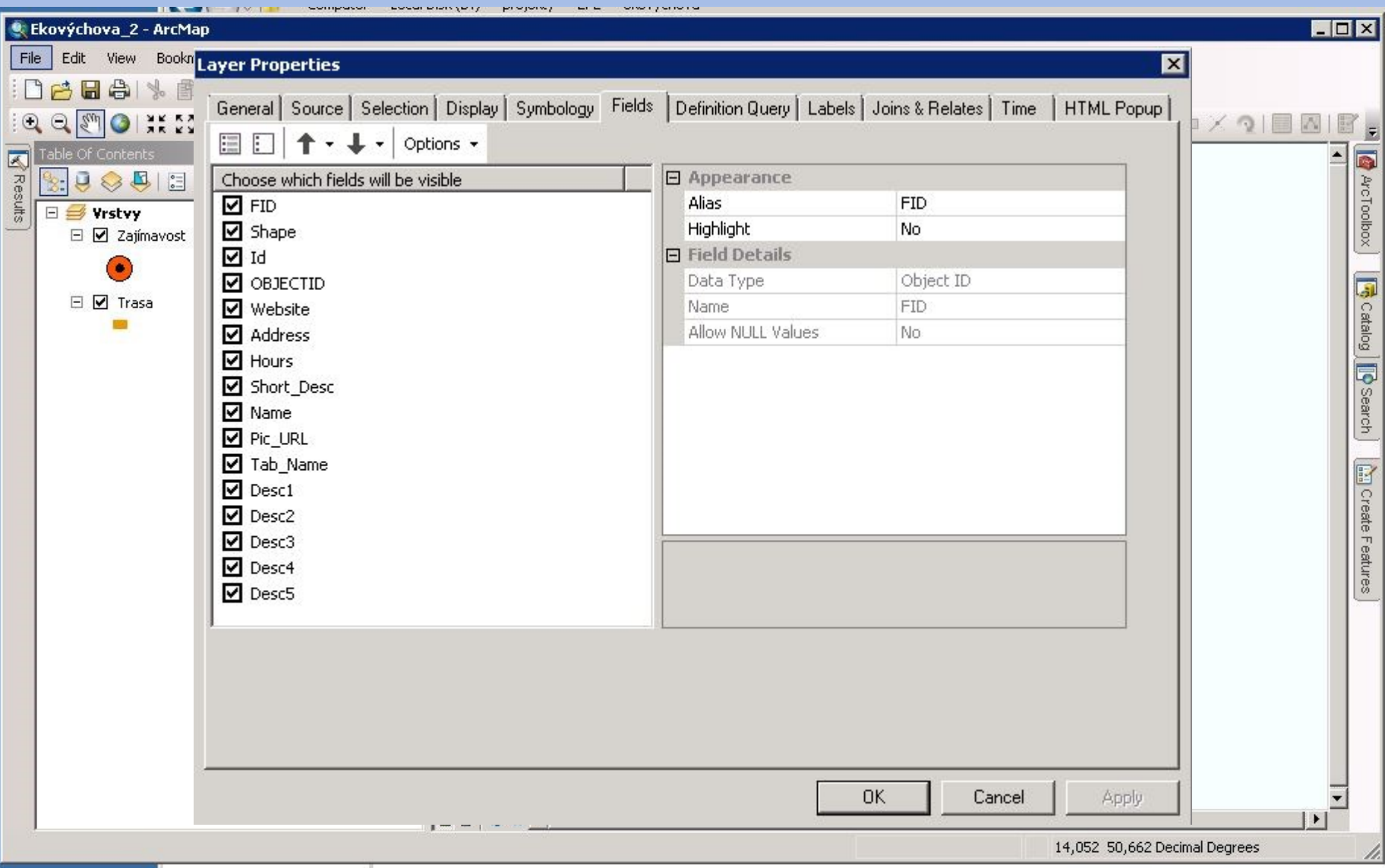

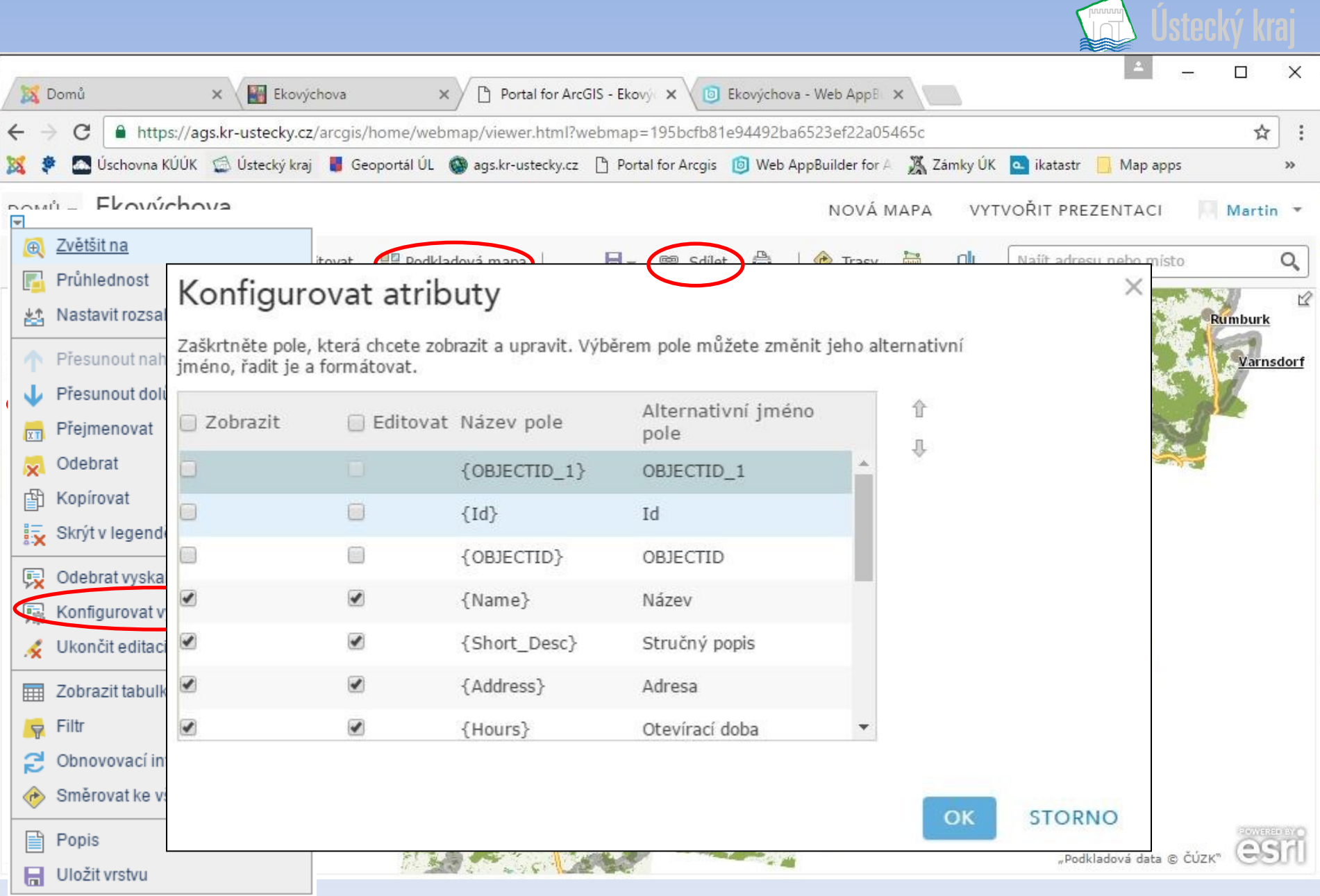

http://geoportal.kr-ustecky.cz 26

#### Web AppBuilder for ArcGIS Ekovýchova

#### sikora.m

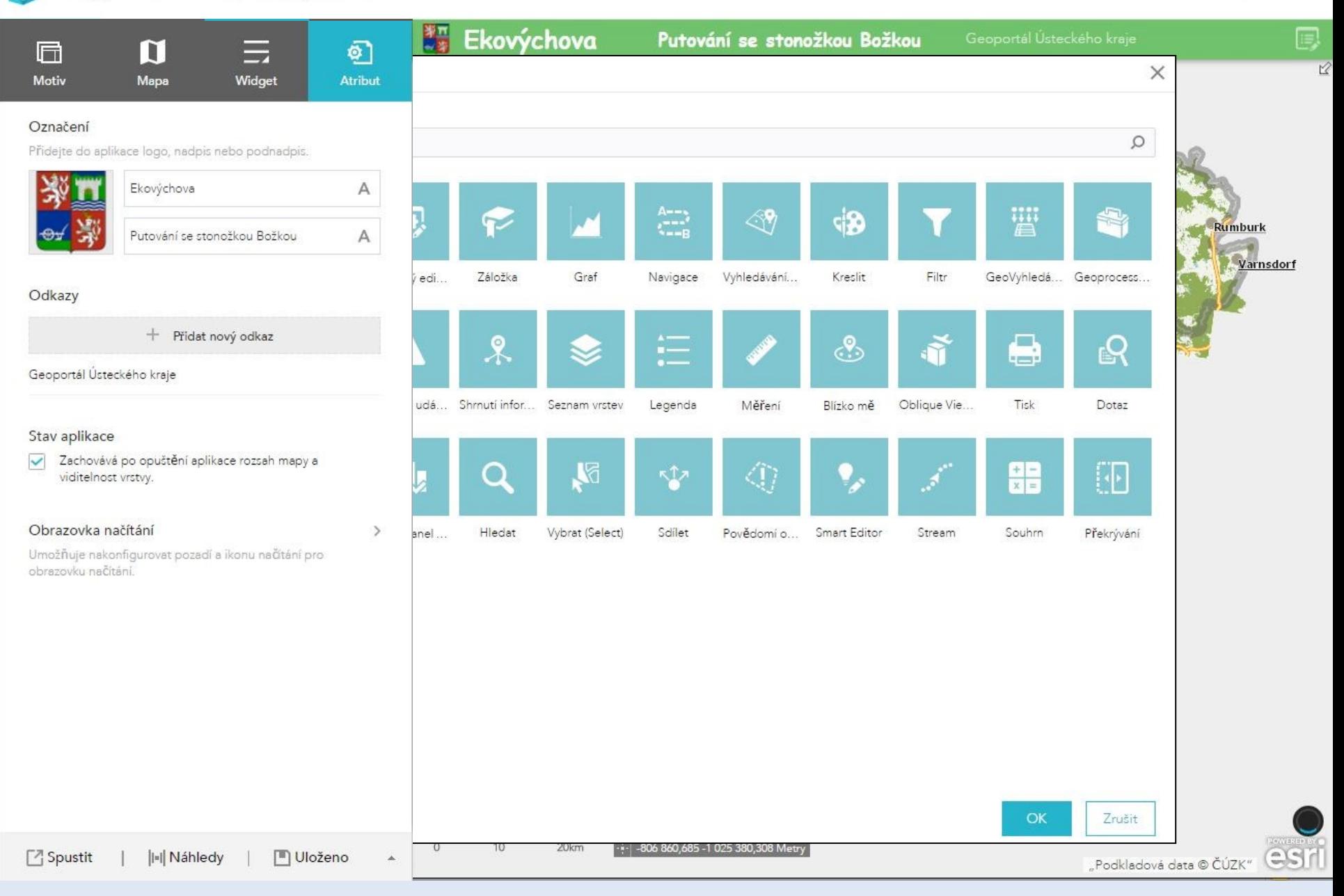

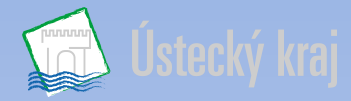

### **Další činnost**

- **Publikace ÚP**
- **Aktualizace dat mapových aplikací**
- **Tvorba vlastních dat**
- **Tvorba map do publikací**
- **Analýzy dat dle přání**
- **Zaškolování v GIS**
- **Spolupráce se studenty/univerzitami**
- **Účast na konferencích** 
	- **Mapy jsou pro každého 2016 – Měřín**
	- **Konference GIS Esri v ČR 2016 – Praha**
- **Komunikace s dalšími subjekty – KÚ, ORP, firmy,…**

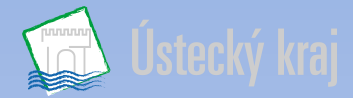

### **Děkujeme za pozornost**

**Ing. Lenka Gallová [gallova.l@kr-ustecky.cz](mailto:gallova.l@kr-ustecky.cz)**

**Ing. Martin Sikora [sikora.m@kr-ustecky.cz](mailto:sikora.m@kr-ustecky.cz)**

**Pavel Jeřábek [jerabek.p@kr-ustecky.cz](mailto:jerabek.p@kr-ustecky.cz)**